## SmartMail QUICK REFERENCE GUIDE

## GETTING STARTED WITH SmartMail

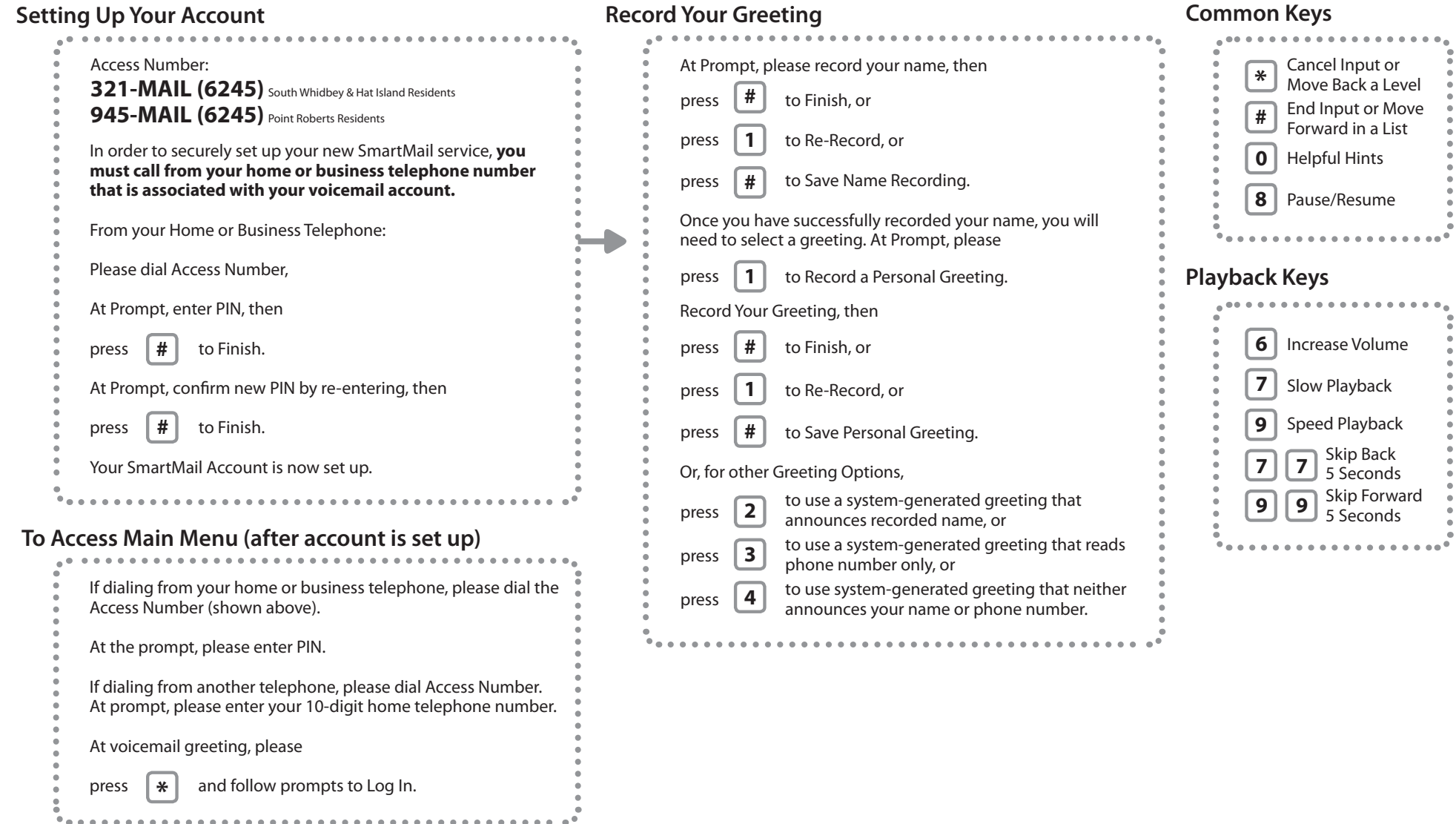

## **Contact Us**

For more information or assistance at any time, please visit www.whidbey.com or call our friendly, local customer service at: South Whidbey—360 321 1122 • 14888 SR 525, Langley, WA 98260 • Point Roberts—360 945 1122 • 1957 Johnson Rd., Pt. Roberts, WA 98281

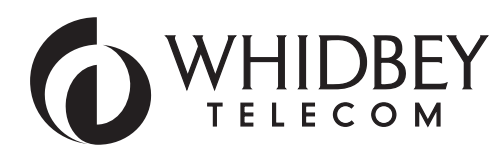

## SmartMail QUICK REFERENCE GUIDE

**From the Main Menu, press any of the main keys shown below to access your services:**

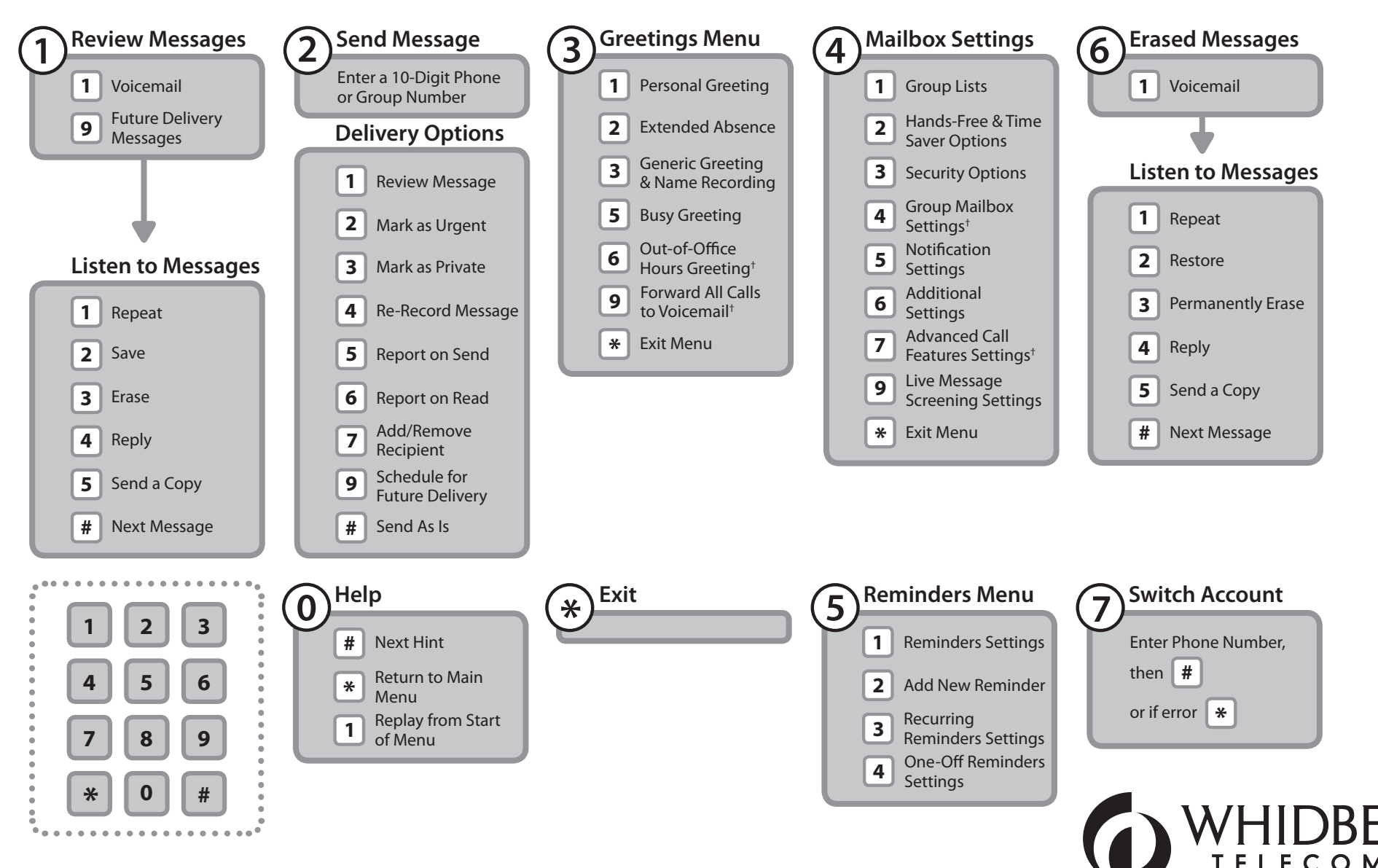

† Exciting new features coming soon, available only with our Edge Package!